**Do you have any Autodesk keys? Can I activate any product?**

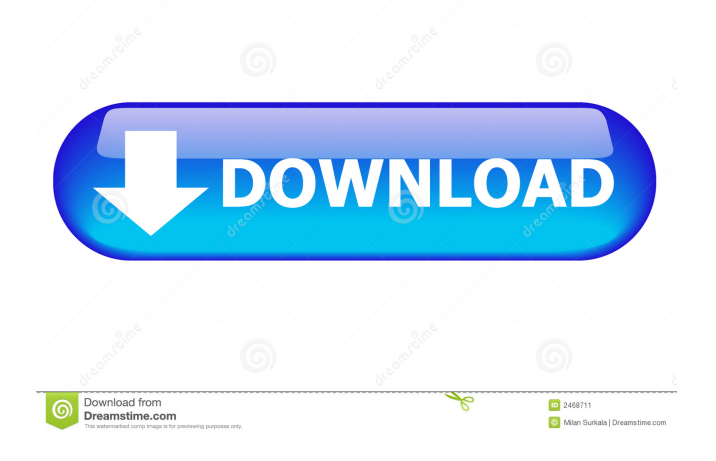

SolidWorks 2010 SP2 Activation Key Autodesk Forms 2.1.1 Activation Key Microsoft Office 2010 SP2 Activation Key AutoCAD 2012 Product Key Microsoft Security Essentials 2019 Keygen AutoCAD LT 2016 License Activation Key Windows 10 Activation Key Microsoft Windows 10 Enterprise Key Welcome to AutoCAD 2011 Activation Key. January 19, 2018 Autocad 2011 is not supported under Windows 8 / 8.1 (Win 8 RTM build and Windows 8.1 (RTM) build 8.18.17054.0) June 4, 2011 Solved: I am trying to find the product key for AutoCAD 2011 to use it without restoring it from a previous activation, but it is not working. April 2, 2012 Autocad 2012 hangs on startup. Need to run as administrator but it hangs on the "Loading settings..." screen. See below. Go to Control Panel – choose Security – then User Accounts. Then choose Log Off. Now start CAD again. There may be some other issues but if this one works, it should solve them. Autocad 2010 can not run on Windows 8. If you are trying to install on a Surface Pro tablet, running Windows 8, you should either install Windows 7 or 8. 1. Autocad 2010 will not work under Windows 8, Surface Pro and Windows 8 Pro. 2. There is an Autocad 2010 Keygen that will allow you to run it on your Surface Pro. Oct 5, 2016 Solved: I want to install Autocad 2013 Version 22 on my computer running Windows 8.1. I have good Windows 7 and Vista, one for home and one for work, but I don't have any of those for Windows 8. 1. Is the only option for me to install Windows 7? Apr 3, 2015 Solved: I am trying to remove AutoCAD 2010 from my laptop. Whenever I try to remove it, the installation window opens, but it closes immediately. I put my re-issue activation disc inside the drive, and tried removing it. AutoCAD 2010 is still there. This is happening even though I do not need the license for 2010 anymore. Mar 2, 2015 Solved: I am trying to update or uninstall on a Windows 8.1 installation. How do I update my version of AutoCAD 2011 from 2010 to

RepairArc Data Recovery -. Autodesk Revit 2016 AutoCAD LT 2013 Crack + Serial Key. . Autodesk Fusion 2018 MSDN Guide (PDF).Q: How to indicate a missing, zero-valued field in a React application? How do you indicate a missing, zerovalued field in a React application? Case 1: A form input field is not present on a form. So it will result in the following: Case 2: The value is missing from an object. So it will result in the following: I would like to see some example of how this is used. I'm not asking for a complete solution, just some clue on how to handle this scenario. A: In the beginning of your application you can listen to changes on some of the fields and display it in some nice way. For example, if you have a field on your form and it have some default value (like a current date) set, you could write something like this: Object.keys(this.props).forEach(field => { if(!this.state[field]){ //set default value, or do whatever you want for empty fields } }); I prefer to trigger event whenever a value is changed on the fields so I can update my front-end components in the same time. Example: The city of the future is not in space, but in the minds of the academics and administrators who have been tasked with imagining it. At least, that's the impression I got from a visit to the MIT Futures & Habitation Lab's office on the fifth floor of the Low-Energy Building. The lab is created by the Massachusetts Institute of Technology and the nonprofit Futures Without Science Fiction and, like many futurist groups, it exists to spark conversations in which experts debate the future of living on Earth. Inside the lab's office, I saw images of future super-economies, space-based terraforming, and the long-lived and ever-gaining single person. The futurists admit that they don't know where such ideas might lead, but that they're happy to fuel discussion among researchers and entrepreneurs in an effort to find new ways of improving f678ea9f9e

[SDL Trados Studio 2019 SR1 Professional 15.1.3.55768 Free Download](http://blephelur.yolasite.com/resources/SDL-Trados-Studio-2019-SR1-Professional-151355768-Free-Download-WORK.pdf) [AutoCAD for MAC 2017 MAC OS X Cracked MacOSX](http://sireeme.yolasite.com/resources/AutoCAD-For-MAC-2017-MAC-OS-X-Cracked-MacOSX-2021.pdf) [Linux Transformation Pack For Windows 7](http://piponfi.yolasite.com/resources/How-to-Make-Windows-XP-Look-Like-Linux-Mint.pdf) [Autocad 2013 Portable Ingles](http://gaseele.yolasite.com/resources/Autocad-2013-Portable-Ingles-FREE.pdf) [pdf tutorial tekla structure v.16 bahasa indonesia](http://roathanback.yolasite.com/resources/Pdf-Tutorial-Tekla-Structure-V16-Bahasa-Indonesia.pdf)